## **智行理财网** 取消招商银行一网通(招商银行一网通怎么取消)

。

电票知识:招行撤销背书转让怎么撤销,电子承兑汇票背书后,在接收人没有签收 之前是可以撤销的,但是如果接收人进行签收了那你就不能撤票了,人行系统按照 时间优先的原则进行处理。下面天下通商贸以招商银行电子承兑汇票进行讲解说明

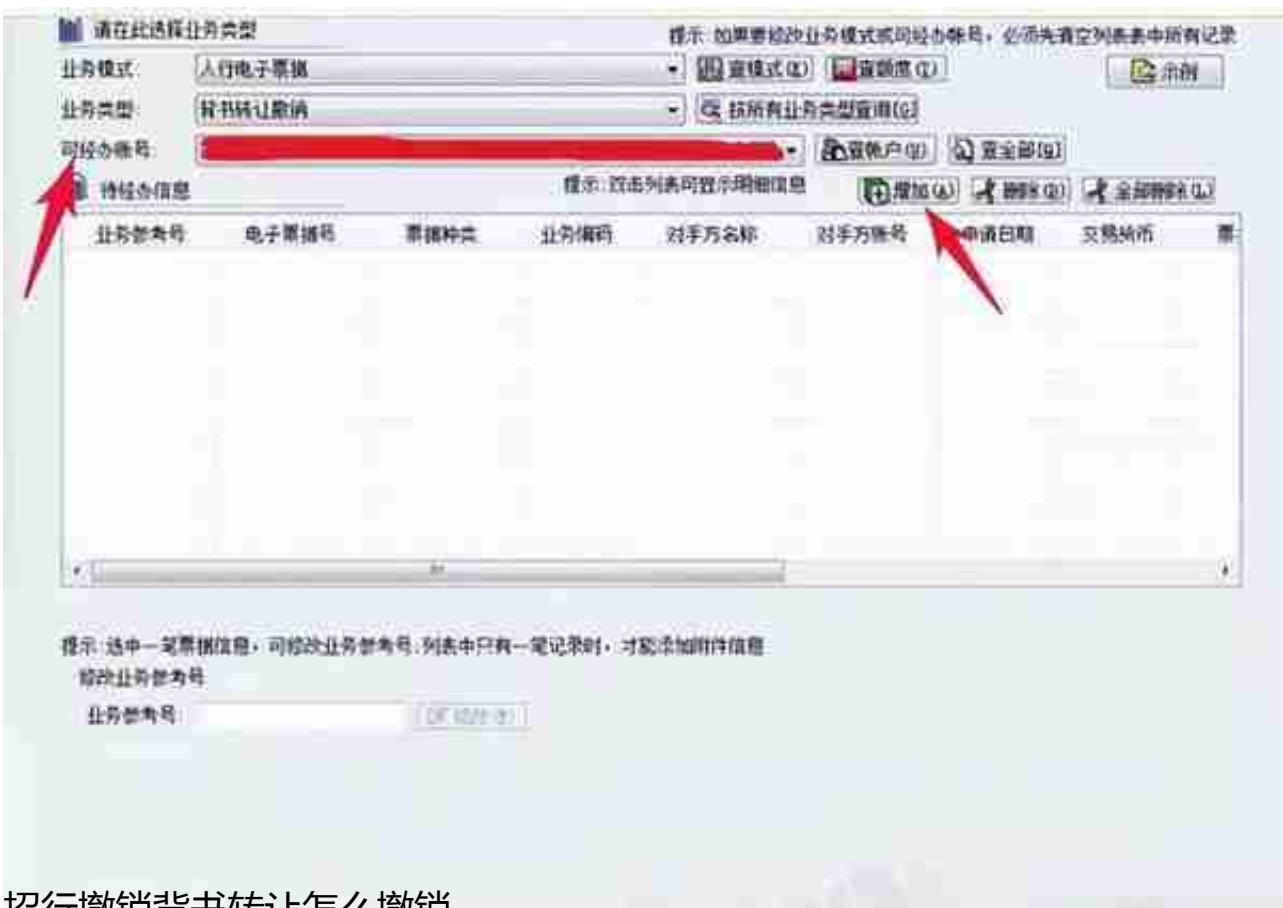

招行撤销背书转让怎么撤销

业务类型选择"背书转让撤销",查询可以撤销的票据,根据页面提示编辑票据查 询条件后点击"增加"按钮,接下来换网银复核完成。